# Photoshop 2021 (Version 22.3.1) Key Generator Free Download (Latest)

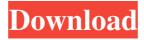

## Photoshop 2021 (Version 22.3.1) Crack+ With License Code [Latest]

Saving images to a scanner's memory card This process is similar to using a USB flash drive. You can scan photographs directly to a memory card, but the faster card allows you to scan several images at once. Even if you have a USB card reader on your computer, there are also different methods of reading these cards, both in terms of speed and usability. You may use your computer's built-in card reader or a card reader found on a desktop or laptop computer. If your computer has an optical drive, you can use that, too. When setting up a scanner for the first time, make sure to read the manufacturer's instructions and learn how to use the functions of the scanner and its software. Scanning with a scanner is a good way to turn your old photographs into digital files. If you have a scanner, you can use a variety of tools to create a digital artwork. Scanning is just the first step to using the scanner — you can use it to create a huge variety of stunning effects.

## Photoshop 2021 (Version 22.3.1) Crack + Free [April-2022]

The Photoshop Elements 2019 software enables you to open RAW images, and edit, crop, recolor, resize, and retouch images. It is a fairly decent photo editor that has a simple to use interface and is easy to use. It doesn't have all of the features you get in the professional version. It has limited effects and a rudimentary selection tools, but it is still very capable. This review will walk you through all of the basic features you need to edit and prepare your images for the Web, and it will also discuss the features of Photoshop Elements 2019, and the most useful tools you will need to get the most out of your new editing software. What is Photoshop Elements 2019 and what do I need to edit my images? It's highly recommended that you have a copy of Photoshop Elements before you start editing images. Photoshop Elements 2019 gives you the option to use external hard drives to save your files. The hard drive will store the files, and you can import them into Photoshop Elements without using an Internet connection. It can be useful if you don't have high-speed internet. The program includes a screen capture program, so you can take screenshots of the screen and save them. The screen captures feature is useful in demonstrating how the software can be used in your own projects. Elements 2019 includes basic editing tools such as the traditional Levels tool and the Curves tool. You can also use a Clone Stamp tool to fix minor imperfections and objects in your images. Photoshop Elements 2019 works with a variety of image

formats including TIFF, JPEG, PNG and some RAW formats. The most popular image file formats are JPEG and TIFF. The program has limited use with RAW images. There are some things you can do with the RAW images, but there is nothing you can do with the RAW images without the help of a third-party RAW editor. Adobe makes it easy for you to convert RAW images to TIFF or JPEG. The software also has features for converting video files. The Adobe Premiere Elements Video Editor can be used to convert video into a wide variety of formats including FLV, MOV, M4V, AVI, MP4, and MKV. The software can also be used to transform and edit videos. The program includes a fairly simple web page builder, so you can build pages for a variety of purposes. You can use the web page builder to add text, a681f4349e

### Photoshop 2021 (Version 22.3.1) Crack Keygen For (LifeTime)

One of the most common causes of cognitive and neurodegenerative disorders is the accumulation of aggregated proteins in the brain. For this reason, therapeutic strategies that target protein aggregation and promote the clearance of aggregated proteins from the brain have recently received increasing attention. The aggregation of amyloid proteins in the brain is the characteristic feature of several neurodegenerative disorders, such as Alzheimer's disease, Parkinson's disease, or prion diseases. Mutated SOD1 protein, which causes amyotrophic lateral sclerosis (ALS), the most common form of motor neuron disease, is also an aggregationprone protein. In ALS, the SOD1 protein aggregates into inclusions containing other proteins that are associated with the onset and progression of disease. Recent data have suggested that the accumulation of such SOD1 aggregates may disrupt the metabolism of organelles, as well as inhibit autophagy and lysosomal degradation pathways, which may, in turn, promote the neurodegeneration in the brain. In addition, SOD1 aggregation induces the production of reactive oxygen species that may promote mitochondrial damage. Given these key observations, the purpose of this research project is to elucidate the role of protein aggregates in neurodegeneration, and to investigate the molecular mechanisms that protect neurons from SOD1-induced neurodegeneration. A central hypothesis of this proposal is that protein aggregation is a common pathophysiological event that triggers neurodegenerative diseases, and that it alters several cellular pathways that govern neuronal survival. This hypothesis is based on the following observations: (1) SOD1-dependent neurodegeneration can be induced by the pathological accumulation of SOD1 aggregates; (2) SOD1 accumulation triggers the activation of several pathways that are also activated in the neurodegeneration of other neurodegenerative diseases; and (3) SOD1 overexpression causes the accumulation of other aggregation-prone proteins that induce cellular toxicity. To address this central hypothesis, two specific aims are proposed: 1. To investigate the role of SOD1 aggregation in the neurodegeneration of motor neurons by knocking down the expression of wild-type and aggregation-prone SOD1 mutants in motor neurons in vivo; 2. To investigate the role of SOD1 aggregation in the neurodegeneration of motor neurons by knocking down the expression of wild-type and aggregation-prone SOD1 mutants in motor neurons in vitro. To facilitate the accomplishment of these goals, a multidisciplinary approach, which

#### What's New In?

Q: C# Error: "The relationship between the two objects must be a 1-to-1 relationship." I am getting the following error while executing the following code: var clientId = xxxxx.Client.Select(x => x.Id).First(); As I understand the error that its a 1-1 relationship between the entities I have created, there is no point in using Select and therefor I would like to remove it. But when removing Select it raises an exception as following: System.InvalidOperationException: The relationship between the two objects must be a 1-to-1 relationship. I have no idea why am I getting this error as I have defined my relationship between the entities as below: public class Client { public int Id { get; set; } public string Name { get; set; } public virtual ICollection Services { get; set; } public virtual ICollection Projects { get; set; } public class Service { public int Id { get; set; } public string Name { get; set; } public virtual ICollection Projects { get; set; } public class Project { public int Id { get; set; } public string Name { get; set; } public string Description { get; set; } public virtual ICollection Requirements { get; set; } public virtual ICollection Subscriptions { get; set; } public virtual ICollection Services { get; set; } public virtual ICollection Services { get; s

### **System Requirements For Photoshop 2021 (Version 22.3.1):**

PC and MAC OS Recommended OS: Windows 7, Windows 8/8.1, Windows 10 CPU: Intel or AMD Core i3, Core i5, Core i7 Memory: 4 GB RAM DirectX: Version 11 Hard Disk: 30 GB available space Resolution: 1280 x 1024 Sound: DirectX Compatible Sound Card Additional Notes: You will need a copy of the Steam application to run the game. - You need to be logged in with your Steam account and

#### Related links:

https://rollercoasterfriends.be/wp-content/uploads/2022/07/Adobe\_Photoshop\_CS3.pdf

https://xn--80aagyardii6h.xn--p1ai/adobe-photoshop-2022-version-23-1-jb-keygen-exe-free-download/

http://descargatelo.net/uncategorized/photoshop-2021-keygen-crack-setup-free-mac-win/

https://infraovensculinary.com/wp-

content/uploads/2022/07/Photoshop 2021 Version 2231 keygen only Registration Code.pdf

https://saintjohnvianneysocials.com/upload/files/2022/07/3mBNfLfKbaSgNDuJkbns\_01\_052f77f67d8f31a5d89bb4d536019b82\_file.pdf

http://golfsimcourses.com/wp-content/uploads/2022/07/langbota.pdf

https://italytourexperience.com/wp-

content/uploads/2022/07/Adobe Photoshop CC 2019 Version 20 keygen only 3264bit.pdf

http://classacteventseurope.com/wp-content/uploads/2022/07/Photoshop 2022 Version 2301.pdf

https://favs.favelas.top/upload/files/2022/07/QgzAFzu7Zhvh9XfAs5LT 01 052f77f67d8f31a5d89bb4d536019b82 file.pdf

https://sjbparishnaacp.org/2022/06/30/adobe-photoshop-2022-version-23-serial-number-download-for-pc/

https://www.smallblackowned.com/wp-content/uploads/2022/06/Photoshop\_2021\_Version\_2201.pdf

https://savosh.com/photoshop-cs6-crack-full-version-full-version-download-pc-windows-2022-latest/

https://alumbramkt.com/photoshop-2020-kevgen-incl-product-key-download-2022-new/

https://natepute.com/advert/photoshop-2021-version-22-3-1-with-license-kev-free-2/

https://www.cheddrbox.com/upload/files/2022/07/IOnFIhSGX26h1R5uScbe 01 d6b25f2cc049cfefc6bfae3017d83c88 file.pdf

https://pinballsarcadegames.com/advert/adobe-photoshop-2022-version-23-free-download/

http://iptvpascher.com/?p=24070

https://italytourexperience.com/wp-content/uploads/2022/07/Photoshop 2022 Version 232.pdf

https://fonentry.com/wp-content/uploads/2022/07/Photoshop CC 2015 Version 16 serial number and product key crack P

roduct Key Full MacWin .pdf

https://lighthousehealing.org/wp-content/uploads/berdet.pdf